#### **Today**

- Variable declaration
- Mathematical Operators
- Input and Output
- Lab
	- login to the CIRT UNIX machines
	- Start Emacs
	- Write HelloWorld.cpp
	- Compile HelloWorld.cpp

#### Current Assignments

• Homework 1 due in 6 days (June 16<sup>th</sup>) Variables, mathematical and logical operators, input/output, and the "if" operator.

(After today and tomorrow's class you should be able to do all but problem 6 on the homework.)

• Project 1 Due in 13 days (June 23rd) Write a binomial root solver using the quadratic equation.

### Program structure

*preprocessor directives*  **int main() {**  *declarations statements*  **}** 

#### Program structure

*//preprocessor directives*  #include <iostream> using namespace std;

#### **int main()**

**{**  *//variable declarations*  int height  $= 0$ ; int length  $= 0$ ; int area  $= 0$ ;

*//statements area = height \* length; return 0;*  **}** 

## Comments

- Comments help people read programs, but are ignored by the compiler.
- In C++ there are two types of comments.
	- Line comments begin with // and continue for the rest of the line. (Preferred)
	- Delimited comments begin with /\* and end with \*/
	- $-$  /\* \*/ comments are a carry over from C. They can be useful but are also dangerous.
	- /\* This is a comment
	- /\* This is a previous comment \*/ \*/

#### **Preprocessor Commands**

- Preprocessor commands provide instructions to the compiler.
- They always start with #
- Example: #include
	- Copies source code into the program from the specified file.
	- #include <iostream> contains class information for input and output.
	- #include <cmath> contains code for many common mathematical functions, such as square root, cosine, and exponentiation.

# C++ Data Types

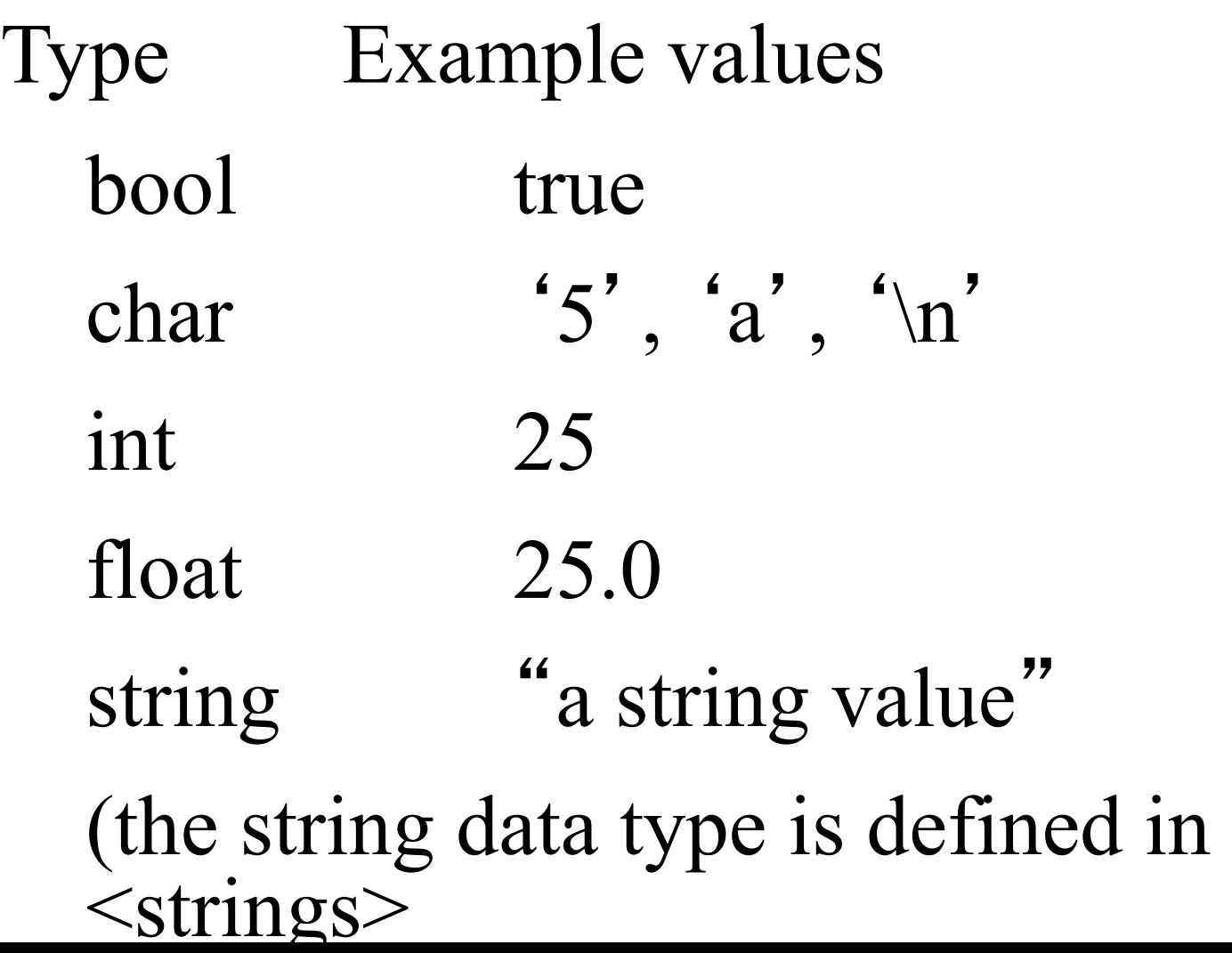

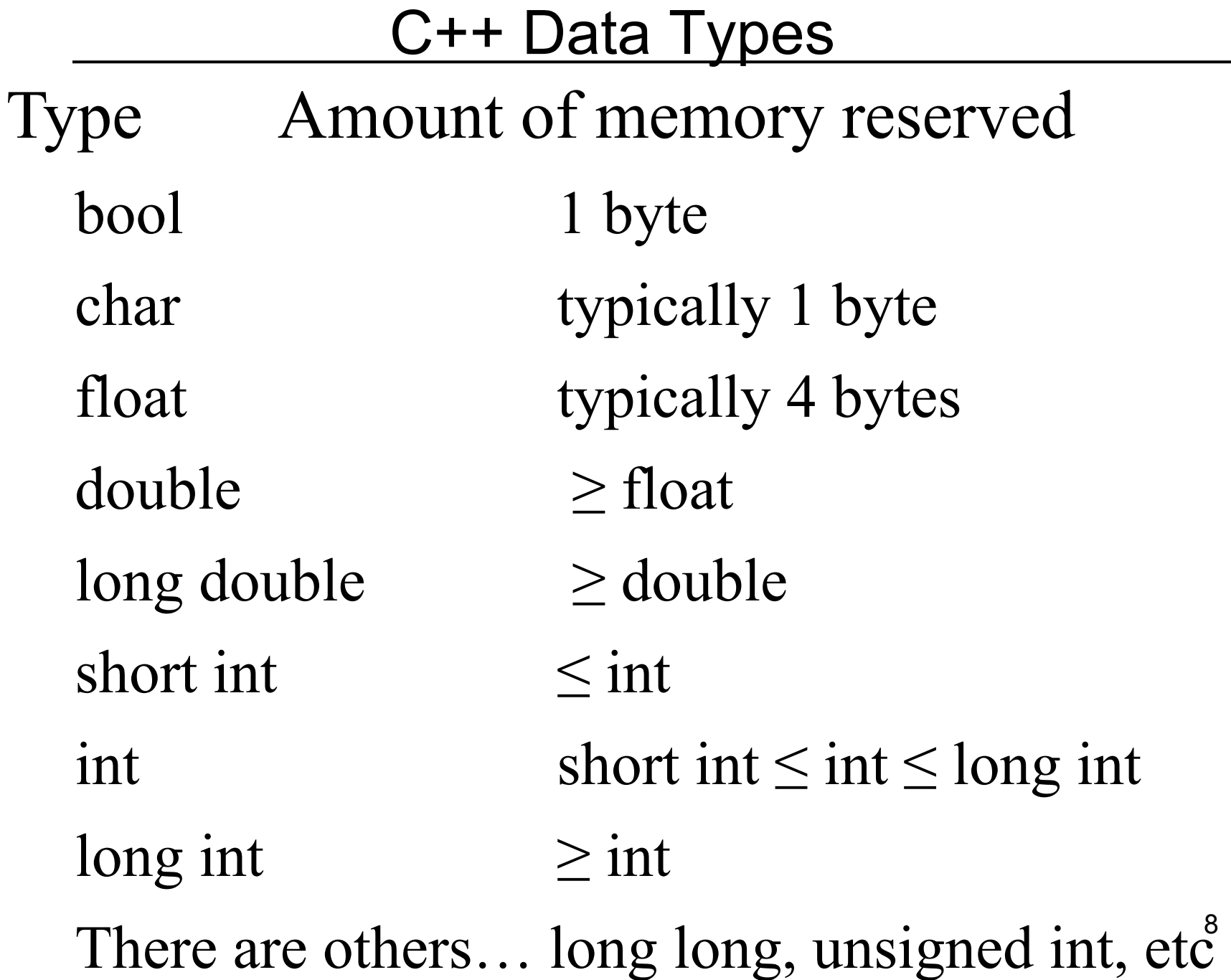

#### Overflow and Underflow

- Overflow
	- answer too large to store
	- –Example: if an "int" is 16 bits the maximum value it can hold will be 216 or 65536
- Exponent overflow and underflow
	- floats consist of a digit portion and an exponent portion
	- If the exponent is to large and positive we call it exponent overflow, if too large and negative then it is underflow

# Naming entities in C++

- Identifiers are used to name variables in C ++.
- Rules for construction of identifiers
	- Start with a letter or underscore
	- Consist of letters digits and underscore
	- Can not be a reserved word.
	- Only first 31 characters used to distinguish it from other identifiers.
	- Case sensitive, r is a different entity from R

## Variable Declarations

Declarations define memory locations, including type of data to be stored, identifer, and hopefully an initial value.

#### General Form:

*data\_type identifier\_list***;** 

Examples:

float length =  $20.75$ , width = 11.5, volume;

int number of students =  $40$ ;

int number of students(40); also works but is much less common.

# Symbolic Constants

- Used to name values which do not change during the execution of the program.
- Are always initialized at declaration.
- Used wherever an expression is allowed. General Form:

**const** *data\_type identifier* **=** *value***;** 

## Assignment Statements

• Used to assign a value to a variable General Form: *identifier* **=** *expression***;** 

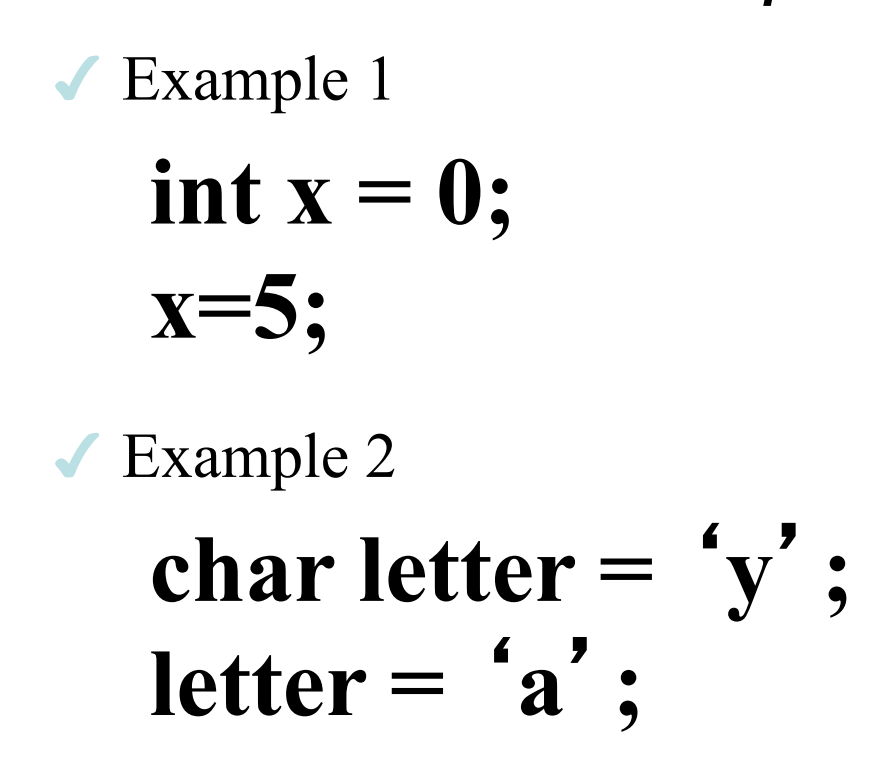

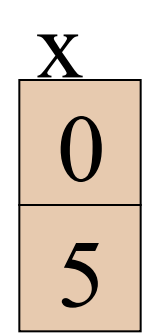

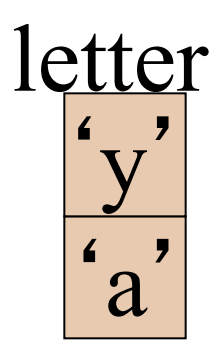

## Assignment Statements

• Example 3 **int x, y, z; x=y=0; z=2;** 

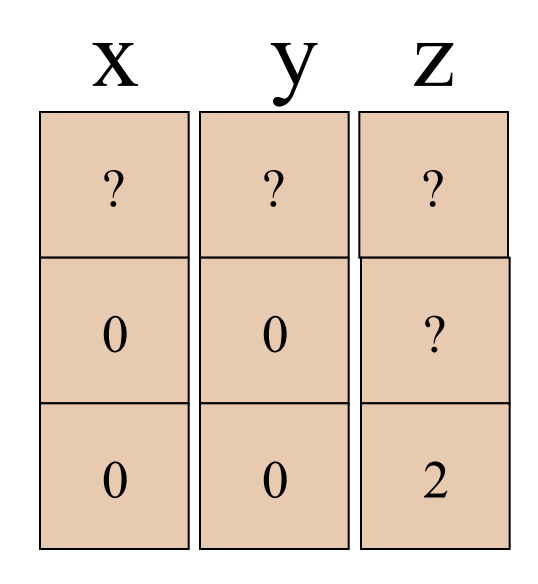

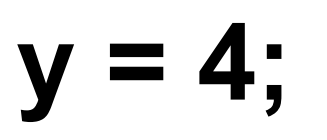

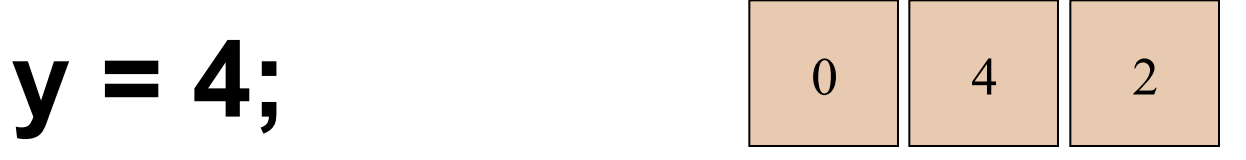

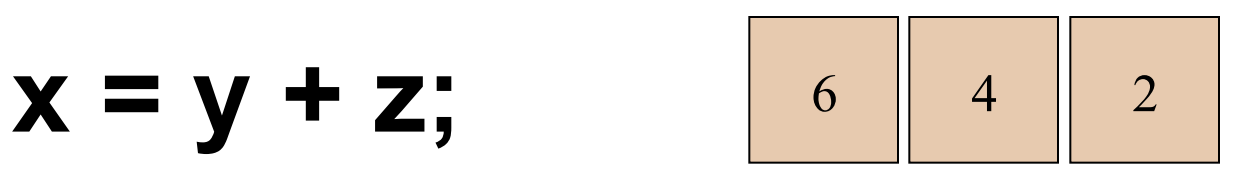

#### Arithmetic Operators

- Addition **+**
- Subtraction
- Multiplication **\***
- Division **/**
- Modulus **%** 
	- Modulus returns remainder of division after the second number is divided into the first
	- Examples
		- **5%2** = 1, 2 goes into 5 twice with a remainder of 1

**2%5 = 2,** 5 goes into 2 zero times with a remainder of 2

# Integer Division

- Division between two integers results in an integer:
- The result is truncated, not rounded **5/3** is equal to 1 **3/6** is equal to 0
- Division with an integer and a floating point number results in a floating point number:
	- $-5/3.0 = 1.6666$
	- $-3.0/6=0.5$

# Priority of Operators

- 1. Parentheses Inner most first
- 2. Unary operators Right to left  $(+ -)$
- 3. Binary operators Left to right  $(* / %)$
- 4. Binary operators Left to right  $(+ -)$

## Increment and Decrement **Operators**

- Increment Operator **++** 
	- post increment x++;
	- pre increment **++x**;
- Decrement Operator  **-**
	- post decrement **x- -;**
	- pre decrement  **-x**;
- For examples assume k=5 prior to executing the statement.
	- $\cdot$  m=  $++k$ ; both m and k become 6
	- $\cdot$  n = k- -; n becomes 5 and k becomes 4

## Abbreviated Assignment Operator

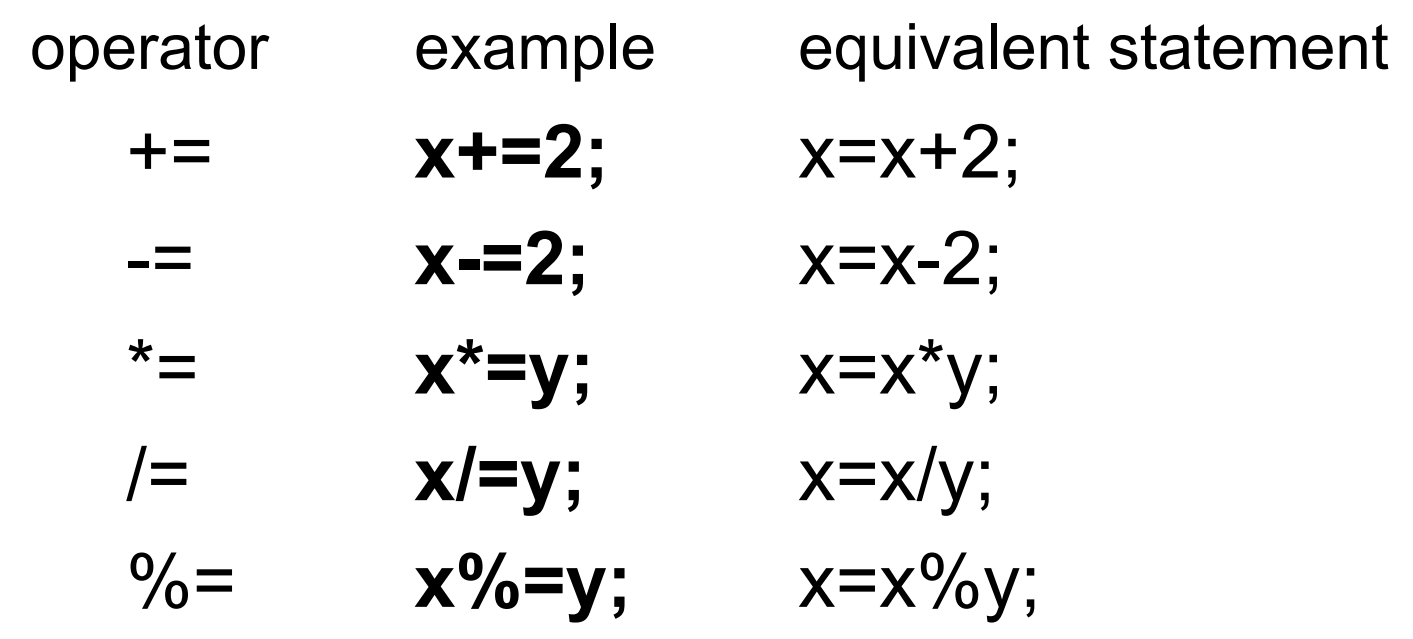

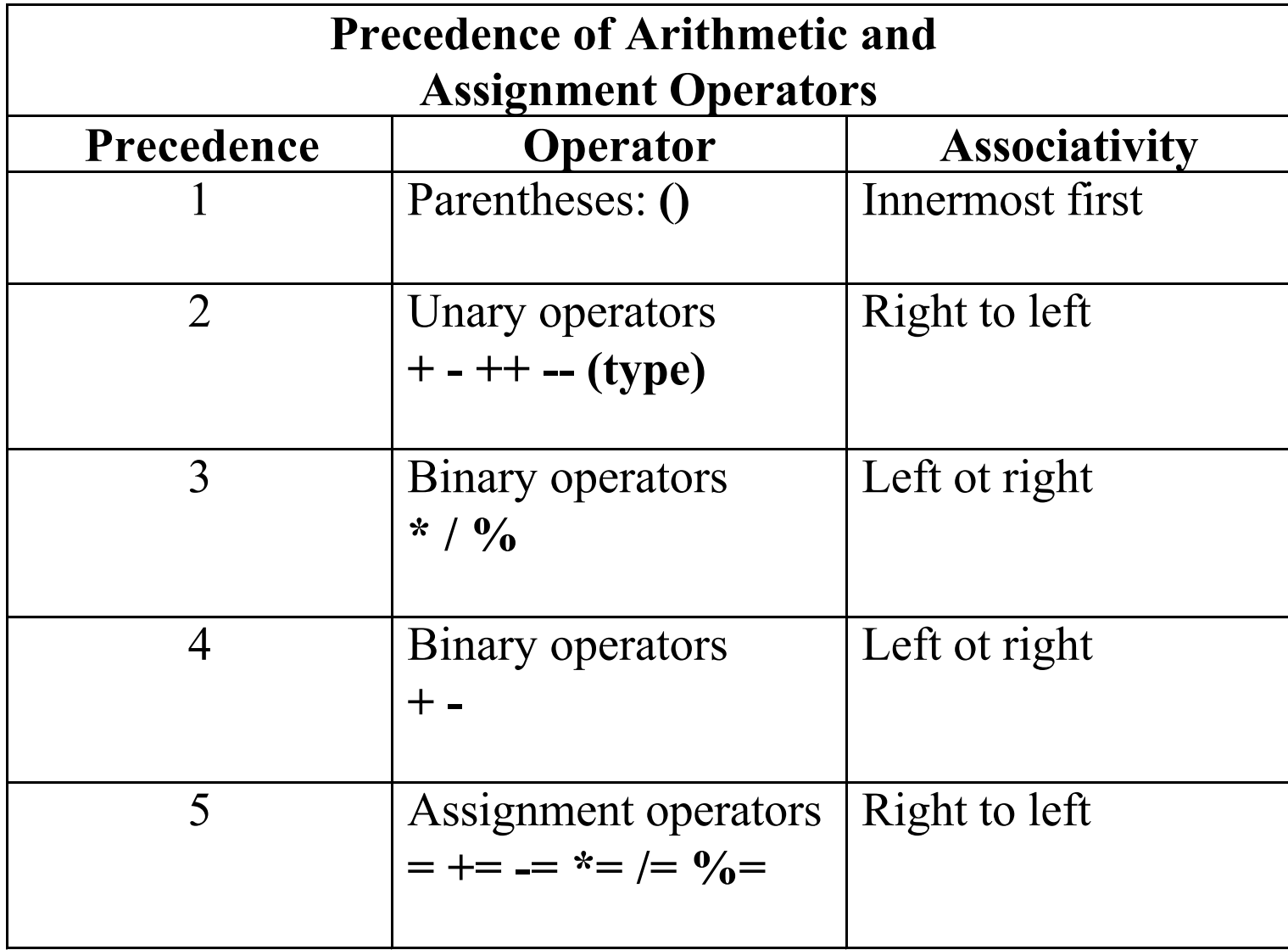

# Simple I/O - **cin**

#### **cin**

• is an istream object

•streams input from standard input

•uses the  $\gg$  (input operator)

General Form:

**cin >>** *identifier* **>>** *identifier***;** 

Note: Data entered from the keyboard must be compatible with the data type of the variable.

# Simple Output - cout

#### • **cout**

– is an ostream object

– streams output to standard output

– uses the << (output) operator

General Form:

**cout <<** *expression* **<<** *expression***;** 

Note: An expression is any C++ expression (string constant, identifier, formula or function call)

```
\betaoutput 
                                             1,2, 
                                             4.5 cm 
                                             \mathbb{Z}//Example1 for input and output 
#include <iostream> 
#include <string> 
using namespace std; 
int main() 
\{int i, j;
    double x; 
     string units = " cm";
    \sin >> i >> j;\operatorname{cin} \gg x;cout << "output \n";
     \text{cout} \ll i \ll \text{'}, ' \ll j \ll \text{'}, ' \ll \text{ }endl << x << units << endl;
    return 0; 
} // Input stream: 
1,2,3,4
```

```
\overline{A}//Example 2 of input and output 
#include <iostream> 
using namespace std; 
int main() 
     int i, j; double x, y; 
     \sin >> i >> j >> x >> y; cout << "First output " << endl; 
     cout << i << ',' << j << ',' << x << ',' << y << endl;
     \sin >> x >> y >> i >> j; cout << "Second output" << endl; 
     cout << i << ',' << j << ',' << x << ',' << y << endl;
      return 0; 
} //Input stream is:
1 2 
3.4 5 
2 3 3.4 7 
                                   First output 
                                   1,2,3.4,5 
                                   Second output 
                                   3,2,2,3 
                                   \overline{\phantom{a}}
```
### Manipulators and methods

- endl places newline character in stream *and flushes the buffer.*
- setf() and unsetf()

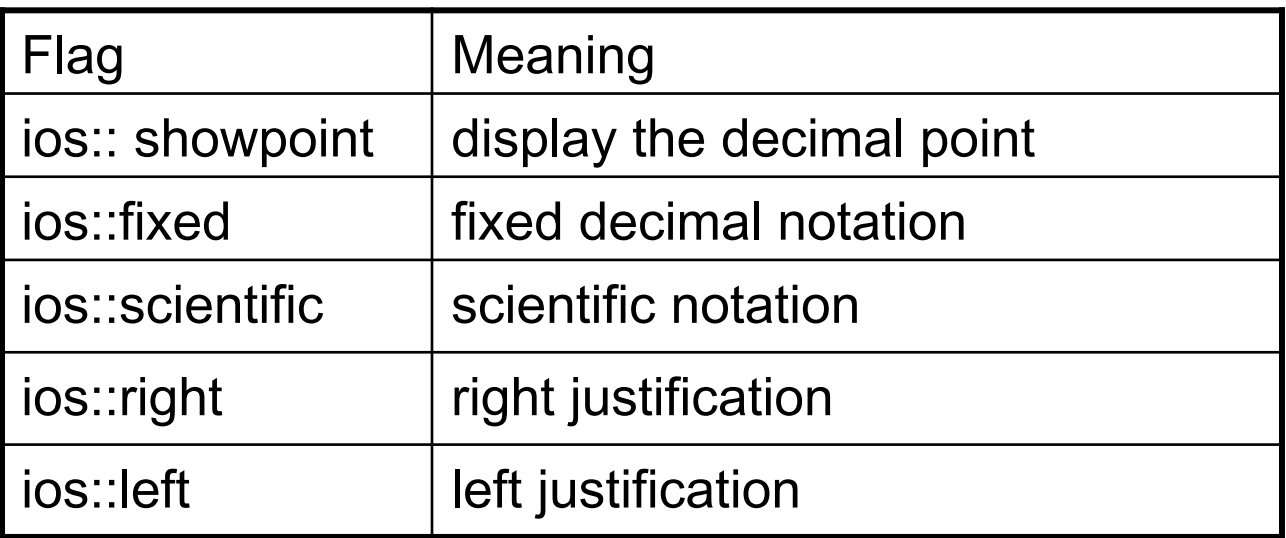

- $\blacktriangle$  Manipulators in  $\le$ iomanip $\ge$ 
	- –setprecision(n)
	- –setw(n)

## Functions in <cmath>

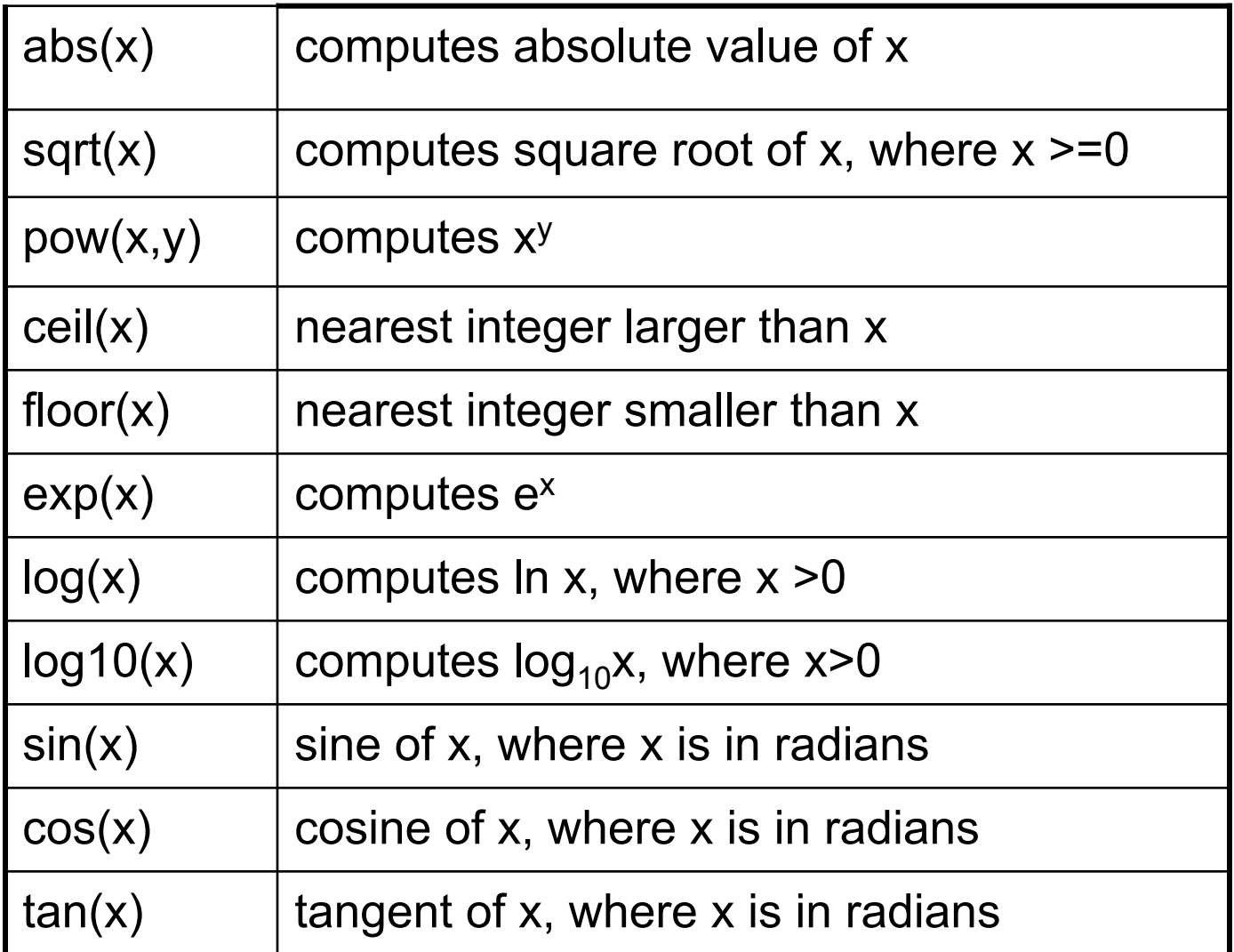

## Characters and input

- **>> discards leading whitespace**
- Example: *code user input*  int x; char y; cin >> x >> y; *39 c*  cin >> x; *42*  42 x y Values in memory  $\overline{\phantom{a}}$ c 39 ' c  $? \qquad | 2$

'

 $\overline{\phantom{a}}$